**Someity Crack Product Key Free Download 2022 [New]**

# [Download](http://evacdir.com/supplementaries&unanimous.geologically.kanner.slouching?U29tZWl0eQU29=ZG93bmxvYWR8QWk4TTJ0NVkzeDhNVFkxTkRVeU1qRXhNSHg4TWpVM05IeDhLRTBwSUhKbFlXUXRZbXh2WnlCYlJtRnpkQ0JIUlU1ZA)

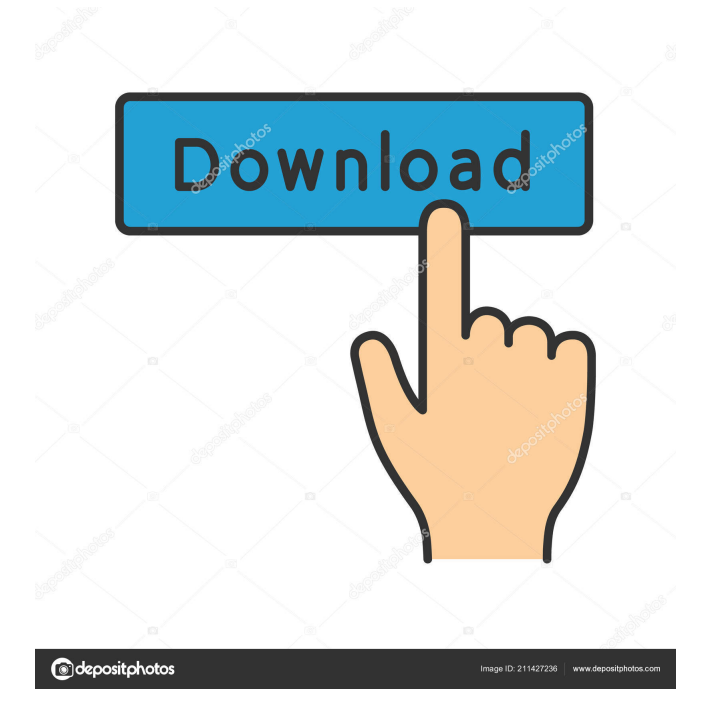

### **Someity Crack+ Keygen Full Version Free Download X64**

Just so you know what you're paying for Someity Free Download is a simple Chrome extension that works on all websites. It offers various customization options for accessibility for a disabled user, with settings to suit your needs. You can either focus on one tab at a time, or have the screen flash while you're reading to provide fast information. With its colorblind and color change options, you can now match the background of a page to suit your eyes. Weighing in at just 42.4 Kb, the extension is simple and easy to use. Let's go over the different features of Someity Crack Mac. Customization options Your first introduction to Someity Crack For Windows will likely be on the homepage. If you'd like to add a button that will show your most-used sites and tab, drag it from the sidebar and drop it on the dashboard. Otherwise, you can just hover the mouse on any button and select the extension's customization menu. There are several options to make use of, some of which we'll talk about. An on/off button allows you to toggle the extension's functionality on or off. The magnifying glass helps you quickly look at a website without having to zoom in and out on the screen. There's a type of cursor you can use, while the page you're reading is highlighted so you can easily follow along. You can change the font color and size of a website to fit your needs. In addition, you can enable a website to open in a special visual mode. The colorblind aid changes all of the website's colors into shades of gray. Even better, you can control a website's background color. Another really neat feature is the size control. There's a light one that will enlarge everything. A dark one will bring everything down a notch. Alternatively, you can control the focus and bring a website into focus at your own convenience. If you've ever had a website take forever to load, Someity's delay option can help. It disables the extension's functionality for a certain period of time. When the time runs out, the extension automatically comes back to life and takes you back to the homepage. If you're still not satisfied with the way a website loads, the extension's post-load option can help. This option delays the website's loading for a period of time. Once again, the functionality comes back automatically when the time is up. Accessing the extension's dashboard For those unfamiliar with Someity, you can access the extension's dashboard by

#### **Someity Crack + [32|64bit] Latest**

Automatically type on a website, without having to re-type each and every letter. It works with any website that supports contentEditable: true;. Its goal is to convert website content that's traditionally typed to speech through an audio file. This can be useful for people who have problems with their typing skills. Someity No, Your Browser Does Not Meet the Requirements of the Extension A simple little add-on for those who want to type on websites through audio only. 1 What it does Users of this extension can type on any website that supports contentEditable: true;. It creates an audio file for the website. After that, they can listen to the audio and type on websites through speech. 2 Who needs it Those who have typing or dyslexia problems. 3 Features Customizable interface. Change the sound the extension creates from one of several options, like speech, music, and high-quality voices. Additionally, users can convert the text they type to any font type they prefer. 4 How it works There are two main parts of the extension. The first is the website-type function, which converts any website's contentEditable: true; to speech. The second part is the voice interface. Users can listen to the created audio files with an external application, like VLC or others. This extension needs to be used with a microphone, because that's how the voice interface converts websites into speech. 5 What are the supported websites? Besides Chrome, it works on Firefox, Safari, Opera, and other web browsers. 6 How to install it Select "Add to Chrome", then click "Install". 7 How to uninstall it Tap on "Extensions", and find the extension in there. Tap on it to uninstall. 8 For Developers How to provide more information to Someity A text file can be loaded into the page. This file should contain the title and content for the extension. Also, if you're looking for More information, or Feedback, take a look at the README file, in the Someity\extensions directory. Extension icon If you're trying to install the extension and getting an error message, make sure that 77a5ca646e

#### **Someity Crack License Key Free**

Someity is a free to use tool that allows users with disabilities to access the web more comfortably. It provides various accessibility solutions with built-in features such as colors, focus mode, text to speech, print page functions, and more. Simply add the extension to Chrome, and you'll have access to its customization options whenever you wish. Auckland is a web development company. We are dedicated to delivering high-quality, feature-rich, innovative and user-friendly web applications. We work closely with our clients to ensure that their goals are met and that the entire process of web development is as smooth and easy as possible. Key Responsibilities: Develop an innovative and user-friendly web application and be responsible for it's implementation. Develop and maintain web application code Provide support to projects after they are completed Assist in all aspects of software development projects and team management Requirements: 4+ years of web application development experience using PHP and MySQL Experience with a variety of technologies such as HTML, CSS, JavaScript, JQuery, MySQL, Java Experience using SVN Experience with MVC frameworks (Codeigniter, CakePHP, Zend Framework) Experience with major software frameworks such as Laravel, Lumen, Symfony and Rails Experience with Agile methodologies Experience with LAMP stacks Experience with Database schemas Advanced Linux skills Preferably, some knowledge of front end development Knowledge of SEO Other job related requirements No Longer Available This job has been deleted Online Dating Assistant Sales Are you looking for a career in customer service? This is a temporary job but we have more positions available. If you can commit a few hours per week in this role you could earn up to \$14/hour. Gleam is an online dating service for finding singles in Canada. Do you want to become a successful sales assistant in a company that has been in business for 8 years? We're looking for driven, ambitious people that want to be successful. We need you to become a trusted sales representative for our customer service department. You will get sales training. When you hit a sale you can choose your commission plan or your hourly wage. As a successful sales representative you will get paid commission. As a sales representative you will start at a base wage of \$14/hour. This is great for you if you want to build up your savings. You will also have the opportunity to

#### **What's New in the Someity?**

Use This Google Chrome Extension to Change Font Size, Color, Cursor, Hover Cursor & Image Veil on ANY Website! Site Features: This extension has a lot of options to customize the look and feel of any website. You can change the cursor, color, cursor size, font size, color of text and background, hover cursor size, hover cursor color, images veil, etc. This extension is very easy to use. You don't need to be an expert web developer to use it. Just follow the instructions and you will be able to change font, cursor size, hover cursor size and color of any website you want. Sedfit This Tiny Chrome Extension Lets You Transform Your Most Important Searches Into Math Text Description: Sedfit is a tiny Chrome extension that lets you transform your most important searches into math text. Let's say you want to figure out the first step in a quadratic equation. You would enter "SQRT $(2x+3)$ ". After that, Sedfit will tell you how to square a number, the operation you're dealing with, and what the answer should look like. If you get stuck in the middle of a math problem, you can simply take advantage of the tool's tips, which provide you with detailed explanations on each operation you are working with. Sedfit is a great way to learn how to solve math problems, and you can easily integrate it with other math tools, including the "Math" menu in your Chrome browser, if you have a math notebook app. Description: Quickly find and unlock your phone or tablet without typing in your PIN code. Use the free Hover to unlock feature to get the device unlocked in seconds. You can also use the hover to go to the homescreen. Hove to try out! If you have problems with any of the features, let us know! We will see what we can do to improve it. The Hover app is currently available in beta. However, we have fixed many of the issues found in the alpha. There will be minor improvements from now until it is out of beta. Description: Welcome to the Chrome store! Over 100 million users use Hootsuite, the world's #1 Social Media Management Software. Your dashboard helps you manage all your social accounts. You can even search for clients, automate your social posts, and manage your Google Hangouts, Twitter and LinkedIn accounts. Feature Highlights: - Works on your desktop, tablet, and mobile device. - Create multiple social media profiles from one dashboard. - Automate social media posting using intelligent scheduling. - Retrieve useful data from your social media streams using the social dashboard. - Manage your email marketing campaigns from one dashboard. - Schedule your email campaigns using smart algorithms. - Receive detailed analytics for every social media account. - Share and repost

## **System Requirements:**

Windows Mac Linux Android iOS See: Why the hell does Youtube require an internet connection? Windows10 and XBox Playstation 4 Android Phones How to Play: Play Button Use the mouse to play around with your car. What's in the Box: ESP Falcon ESP Falcon Remote ESP Falcon Laptop Kit Notebook Windows 10 Firesuit Notebook Accessories DVD of the

Related links:

<https://turbulentelevenvansissi.nl/wp-content/uploads/2022/06/lawrells.pdf> <https://armina.bio/wp-content/uploads/2022/06/anistaff.pdf> <https://planpumagidaza.wixsite.com/foapintadi/post/isotoxin-portable-crack-download> <http://www.pilsbry.org/checklists/checklist.php?clid=2401> <https://pirasityga.wixsite.com/peolongfounhard/post/japan-crossword-editor-crack-with-registration-code-win-mac-latest> <https://www.kythiraika.gr/wp-content/uploads/2022/06/SEOTextEd.pdf> [https://www.afaceripromo.ro/wp-content/uploads/2022/06/File\\_Encrypter\\_Secure\\_Delete.pdf](https://www.afaceripromo.ro/wp-content/uploads/2022/06/File_Encrypter_Secure_Delete.pdf) [http://tradefrat.com/upload/files/2022/06/v5d9LGB8MVXTc3AFgfty\\_06\\_e45bde8407a43be39b974e61af76acb1\\_file.pdf](http://tradefrat.com/upload/files/2022/06/v5d9LGB8MVXTc3AFgfty_06_e45bde8407a43be39b974e61af76acb1_file.pdf) <https://gretchenscannon.com/2022/06/06/lobo-1-15-17-serial-key-2022/> <https://zinamu.com/wp-content/uploads/2022/06/flovyns.pdf>